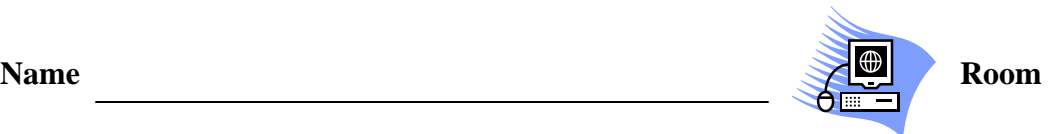

## **Hayt Acceptable Use Policy (in Simple Terms) – 2013/2014**

This information is taken from the CPS Acceptable Use Policy located at http://policy.cps.k12.il.us/documents/604.1.pdf

- 1. Introduction What You Can and Cannot Do On the Computers At Hayt
- 2. When Using the Computers at Hayt, you must:
	- Be a responsible user. Report any abuse or misuse of the CPS hardware, software, or Internet usage.
	- Follow the rules. It is a privilege to use CPS equipment.
	- Do not install any software on the machines unless you have permission to do so.
- 3. Have good manners.
	- Be polite.
	- Do NOT use bad words.
- 4. Keep your information private. - Do NOT give out your last name, address, phone number.
- 5. Do NOT bother others or send bad emails.
	- No chain letters or junk mail is permitted.
	- Do not threaten or make fun of anyone.
- 6. Bad words and pictures are NOT allowed. - If you see some bad words or pictures tell your teacher right away.
- 7. Use Computers at school for school work only. - Remember that CPS may search and read anything you have created while using CPS machines including emails, even if you are absent from school. - If you are using personal flash drives or portable hard drives on CPS equipment, CPS has the right to search those devices for security reasons.
- 8. Only use chat rooms and instant messaging for school work.
- 9. Do not put your name on someone else's work.
- 10. Do not copy or change someone's work without their permission.
- 11. What happens if you break the rules?
	- You might not be able to use the computers for a while.
	- You might have to call your parents and tell them what you did wrong.
	- You might have to talk to the principal.
	- If it was really bad, you might have to talk to the police.

## **Student's Signature**: **Date:**